## virus receptor activity

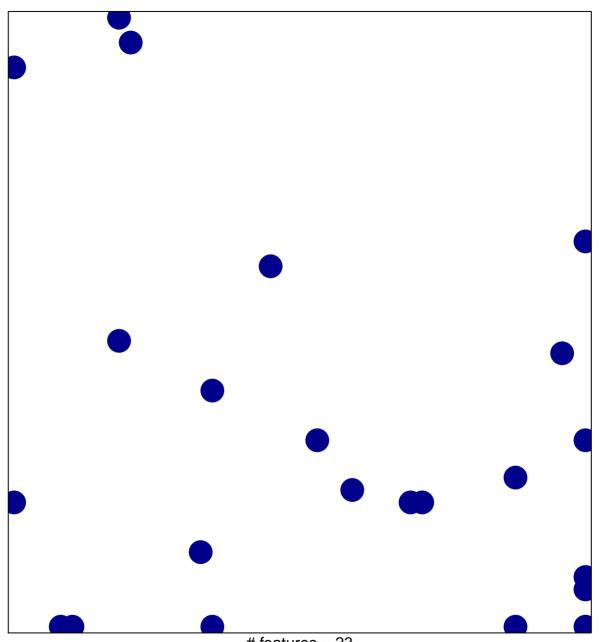

# features = 23 chi-square p = 0.79

## virus receptor activity

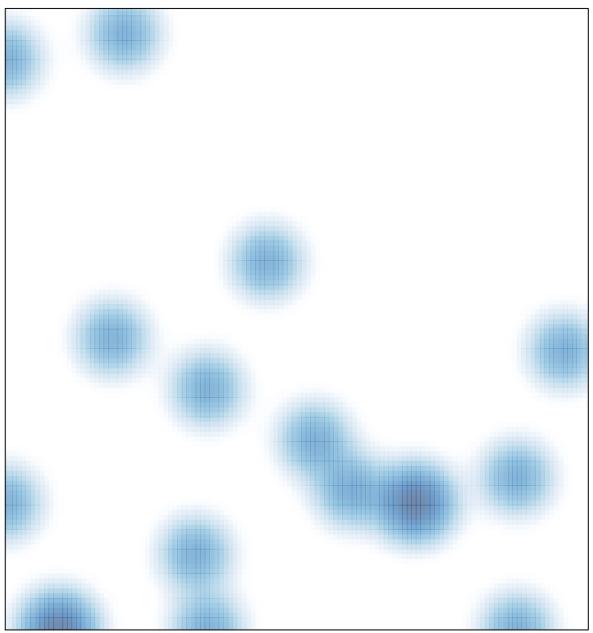

# features = 23 , max = 1